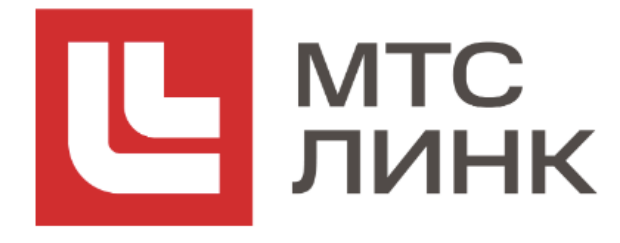

## **УЧАСТИЕ НА КОМПЬЮТЕРЕ**

# **ТРЕБОВАНИЯ К ОБОРУДОВАНИЮ**

**Интернет:**

Скорость сети Интернет не ниже 2,5 Мбит/с Доступ к IP-адресам подсетей по порту 443 и TCP-протоколу

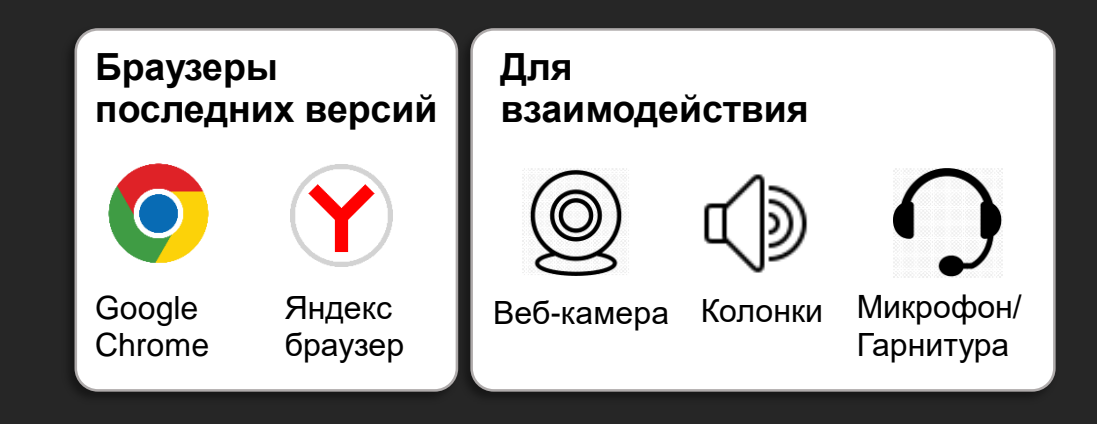

**Операционные системы:** Минимальные поддерживаемые версии Windows 7 Android 5

**Работа сервиса в ОС семейства Linux возможна, но не гарантируется**

# **КАК УЧАСТВОВАТЬ В ОНЛАЙН-МЕРОПРИЯТИИ**

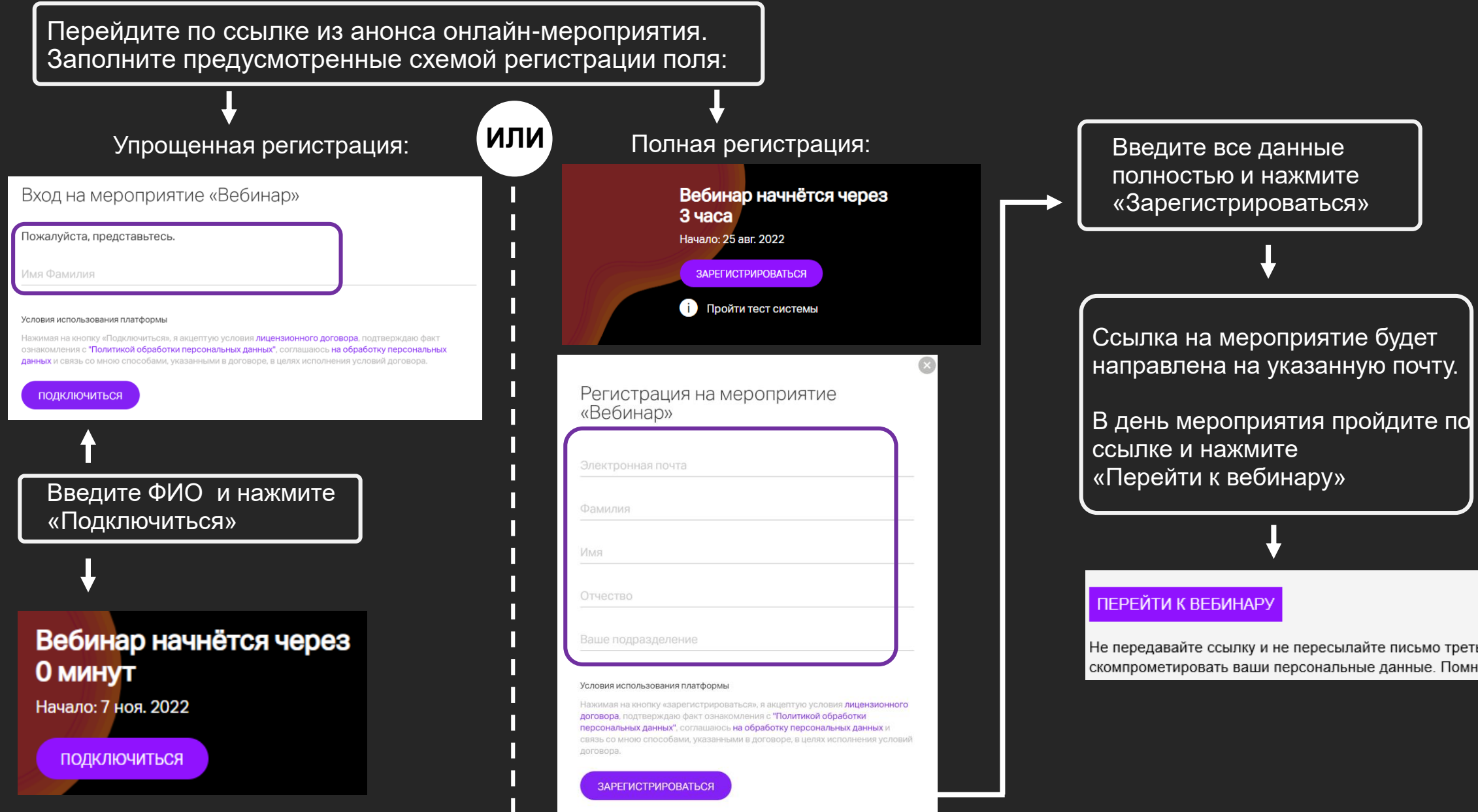

После входа на мероприятие: **в формате вебинара** Вам недоступно использование камеры и микрофона, для вопросов используйте **Чат**

### **В формате открытого микрофона**  используйте кнопки камеры и микрофона после выхода в эфир по кнопке «**Выйти в**

**эфир** »

Микрофон и камера включены

Микрофон и камера отключены

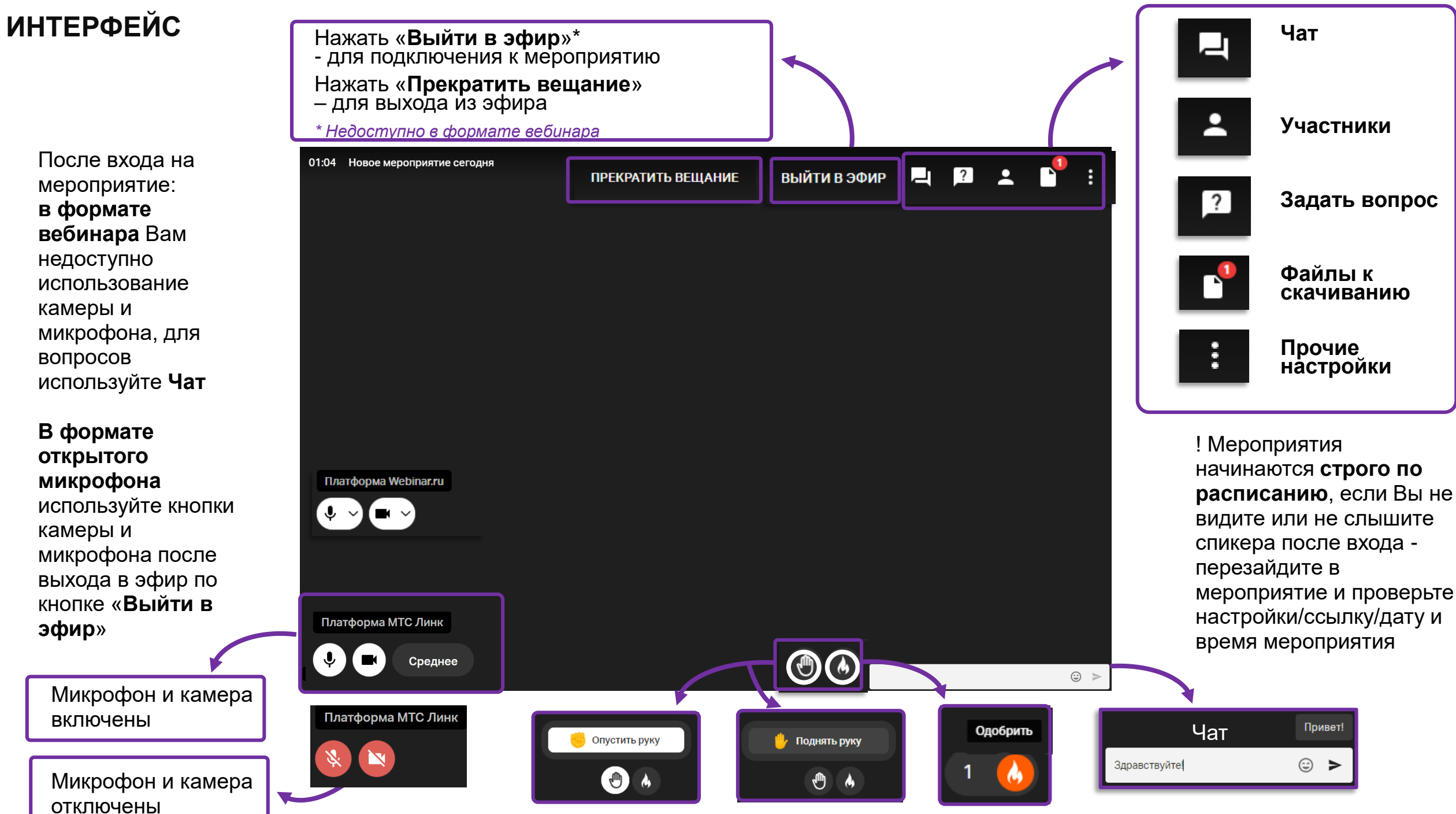

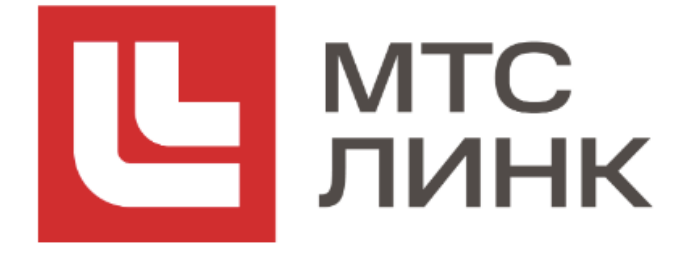

## **УЧАСТИЕ НА СМАРТФОНЕ/ ПЛАНШЕТЕ**

# **ТРЕБОВАНИЯ К ОБОРУДОВАНИЮ**

**Интернет** — Скорость сети Интернет не ниже 2,5 Мбит/с — Доступ к IP-адресам подсетей по порту 443 и TCP-протоколу

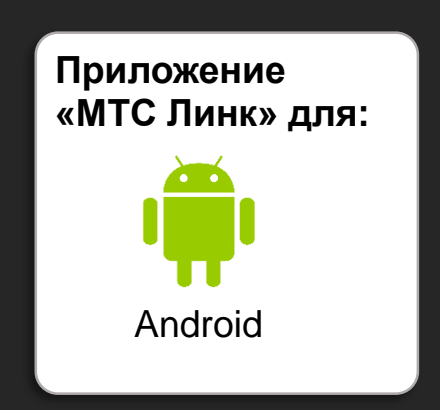

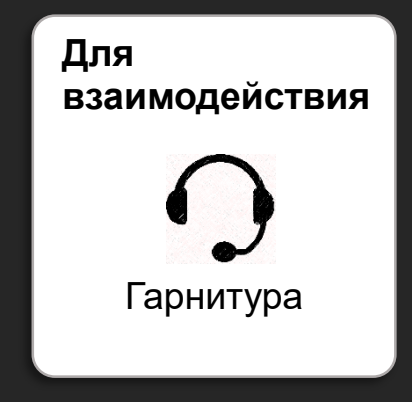

## **КАК УЧАСТВОВАТЬ В ОНЛАЙН-МЕРОПРИЯТИИ**

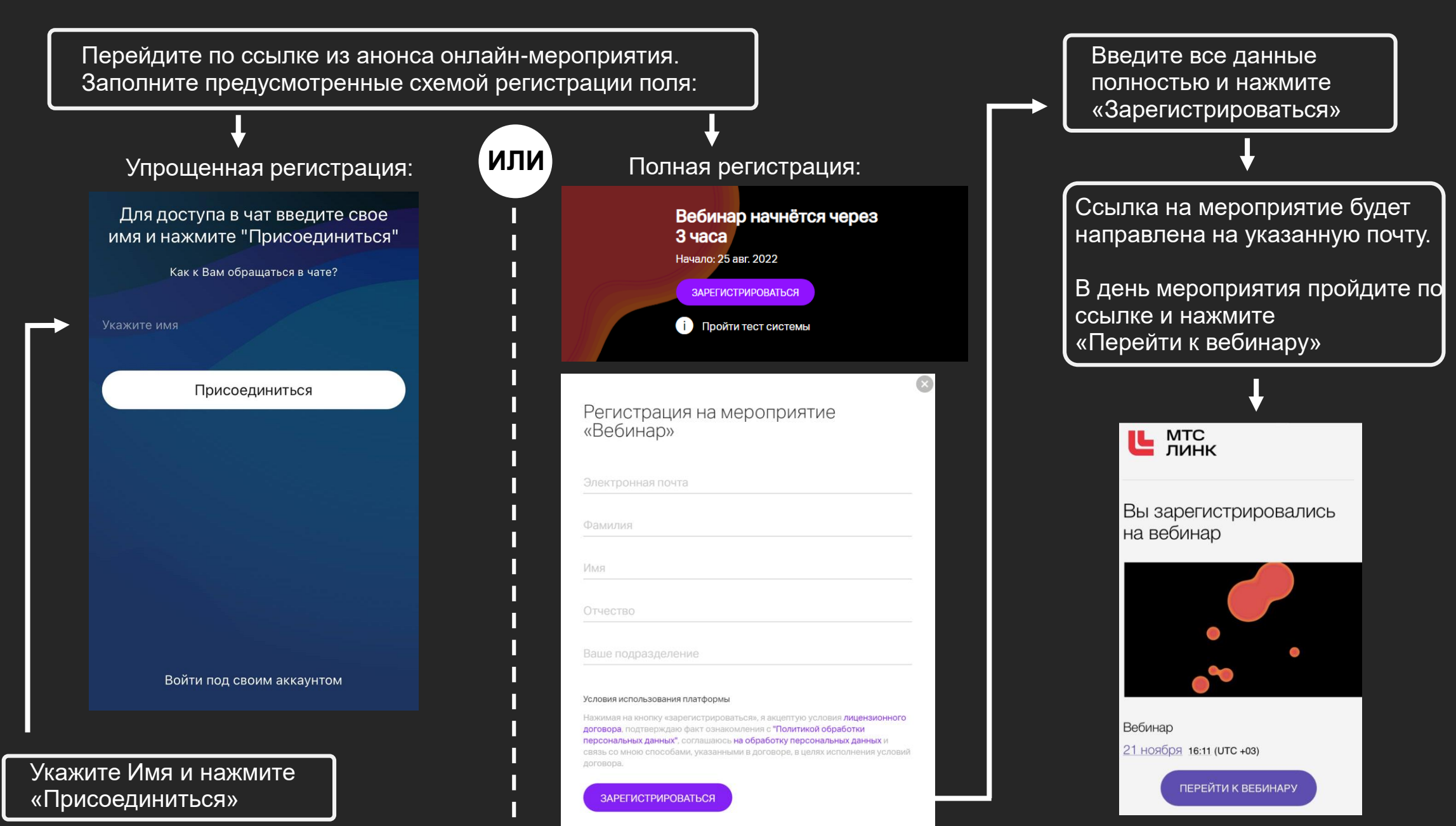

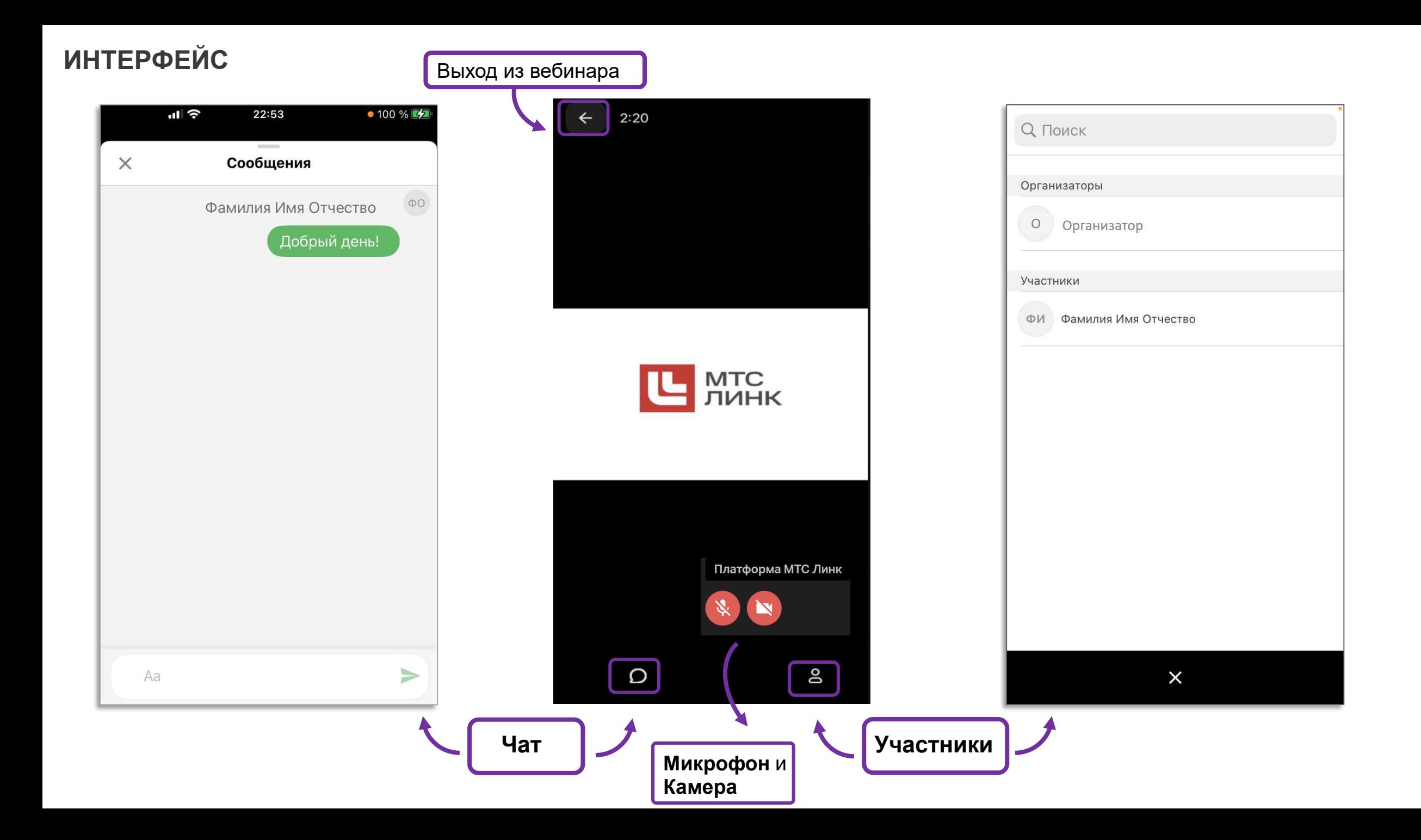